## **Connection Example**

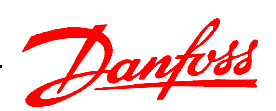

VLT<sup>®</sup> HVAC Drive **Software:** 3.4

Closed loop operation from 0 - 300kPa pressure transmitter with 0-10V output. If the transmitter output is 4-20m change the DIP switch settings behind the LCP.

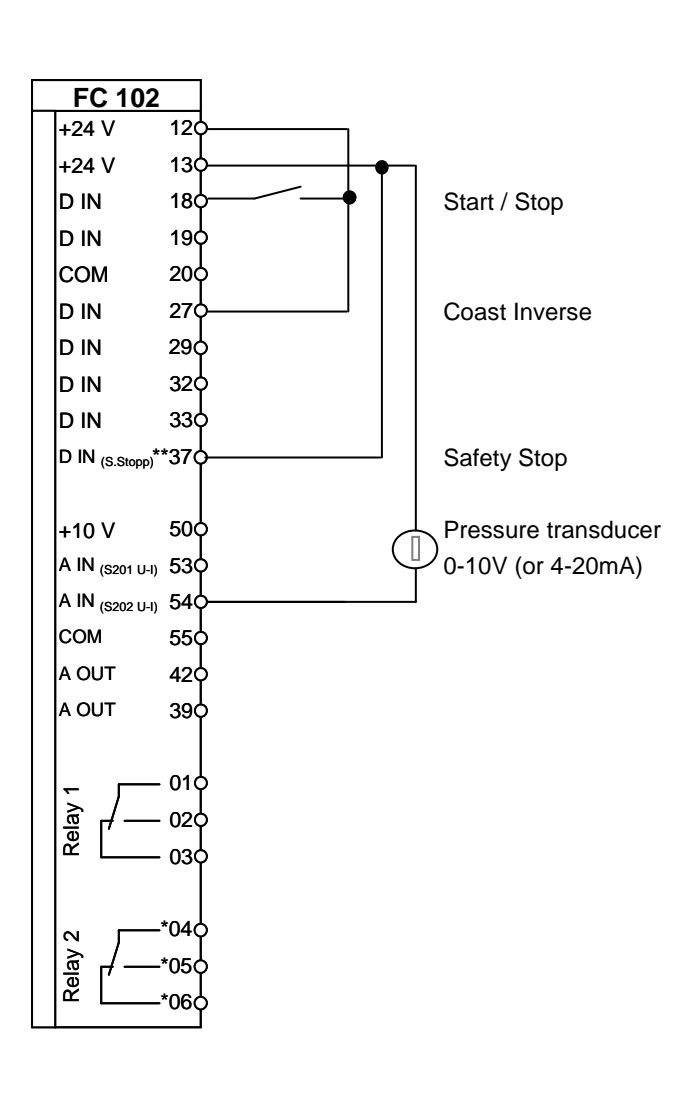

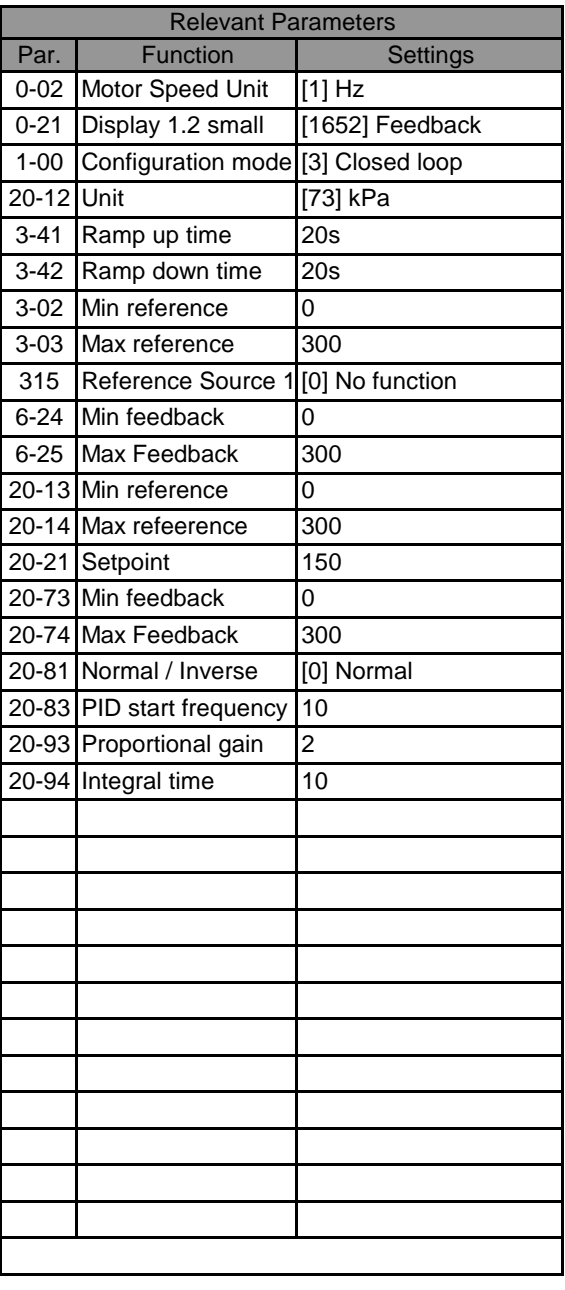

NOTE: Erstellt von: Schulung

All settings are based on factory settings.

It is recommended to set all the motor parameters in Par. 1-20 to 1-26 and then perform Automatic Motor Adaption (AMA) in Par. 1-29.